# 010-150.exam.50q

Number: 010-150 Passing Score: 0 Time Limit: 120 min

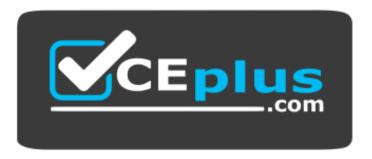

Website: <a href="https://vceplus.com">https://vceplus.com</a>

VCE to PDF Converter: <a href="https://vceplus.com/vce-to-pdf/">https://vceplus.com/vce-to-pdf/</a>
Facebook: <a href="https://www.facebook.com/VCE.For.All.VN/">https://www.facebook.com/VCE.For.All.VN/</a>

Twitter: https://twitter.com/VCE\_Plus

https://vceplus.com/

010-150

**Linux Essentials Certificate Exam, version 1.5** 

#### Sections

- 1. The Linux Community and a Career in Open Source
- 2. Finding Your Way on a Linux System
- 3. The Power of the Command Line

- 4. The Linux Operating System
- 5. Security and File Permissions

#### Exam A

#### **QUESTION 1**

Which of the following programs is not a graphical web browser?

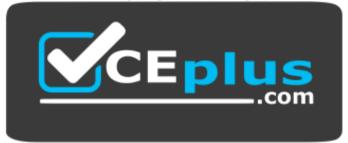

## https://vceplus.com/

- A. Konqueror
- B. Firefox
- C. Links
- D. Opera
- E. Chrome

**Correct Answer:** C

Section: The Linux Community and a Career in Open Source

Explanation

# Explanation/Reference:

### **QUESTION 2**

Which of the following software packages is an e-mail server?

- A. Postfix
- B. Thunderbird
- C. Apache
- D. GIMP

## E. MySQL

**Correct Answer:** A

Section: The Linux Community and a Career in Open Source

**Explanation** 

## **Explanation/Reference:**

**QUESTION 3** 

What does LAMP mean?

- A. The Linux Advanced Mode Programming Interface which gives advanced capabilities to application developers.
- B. The bus ID of an attached USB device that emits light.
- C. Short for Lightweight Access Management Protocol which synchronizes permissions in a network.
- D. The combination of Linux, Apache, MySQL and PHP or other programming languages.
- E. Short for lamport-clock which is important in distributed network computing.

Correct Answer: D

Section: The Linux Community and a Career in Open Source

**Explanation** 

# **Explanation/Reference:**

#### **QUESTION 4**

Which of the following answers are true for cloud computing? (Choose TWO correct answers.)

- A. Cloud Computing provides new tools to manage IT resources.
- B. From the business perspective, Cloud Computing means outsourcing or centralization of IT operations.
- C. Cloud Computing is the opposite of green IT; i.e. the use of fossil, non-regenerative energy for computing.
- D. Cloud Computing implies sharing all information with everyone else in 'the cloud'.

Correct Answer: AB

Section: The Linux Community and a Career in Open Source

**Explanation** 

# **Explanation/Reference:**

#### **QUESTION 5**

Which of the following is a Linux based operating system for use on mobile devices?

- A. iOS
- B. CentOS
- C. Android
- D. Debian

**Correct Answer:** C

Section: The Linux Community and a Career in Open Source

**Explanation** 

## **Explanation/Reference:**

#### **QUESTION 6**

Which one of the following is true about Open Source software?

- A. Open Source software can not be copied for free.
- B. Open Source software is available for commercial use.
- C. The freedom to redistribute copies must include binary or executable forms of the software but not the source code.
- D. Open Source software is not for sale.

Correct Answer: B

Section: The Linux Community and a Career in Open Source

**Explanation** 

# **Explanation/Reference:**

#### **QUESTION 7**

Which of the following is a requirement of the GPL license but not the BSD license?

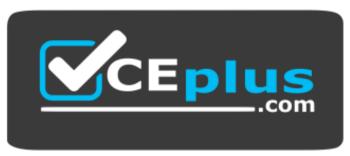

### https://vceplus.com/

- A. Users who modify and distribute the software under the GPL license, must make the modifications they made, available to the recipients under the same license.
- B. The GPL license forbids the removal of copyright and license notices from source code files that are distributed.
- C. The GPL license contains a disclaimer of warranty requiring users not to hold the software authors liable for any damages.
- D. The GPL license requires that any legal disputes be settled with the mediation of the Free Software Foundation.

Correct Answer: A

Section: The Linux Community and a Career in Open Source

**Explanation** 

## **Explanation/Reference:**

#### **QUESTION 8**

What is the first character for file or directory names if they should not be displayed by commands such as Is unless specifically requested?

- A. \ (backslash)
- B. . (dot)
- C. (minus)
- D. \_ (underscore)

Correct Answer: B

Section: Finding Your Way on a Linux System

**Explanation** 

## **Explanation/Reference:**

#### **QUESTION 9**

Which of the following commands moves the directory ~/summer-vacation and its content to ~/vacation/2011?

- A. mv ~/vacation/2011 ~/summer-vacation
- B. move -R ~/summer-vacation ~/vacation/2011
- C. mv /home/summer-vacation /home/vacation/2011
- D. mv ~/summer-vacation ~/vacation/2011
- E. mv -R ~/summer-vacation ~/vacation/2011

**Correct Answer:** D

Section: Finding Your Way on a Linux System

**Explanation** 

## **Explanation/Reference:**

#### **QUESTION 10**

Which is a suitable command to find the next appearance of the word hidden in a man page being viewed from the command line?

- A. find hidden
- B. /? hidden
- C. CTRL-F hidden
- D. /hidden

Correct Answer: D

**Section: Finding Your Way on a Linux System** 

**Explanation** 

# **Explanation/Reference:**

#### **QUESTION 11**

Which of the following are correct commands for changing the current directory to the user's home? (Choose TWO answers)

- A. cd/home
- B. cd~
- C. cd ..

D. cd

E. cd/

Correct Answer: BD

Section: Finding Your Way on a Linux System

**Explanation** 

## **Explanation/Reference:**

#### **QUESTION 12**

While deleting all files beginning with the letter a there was still the file Access.txt left. Assuming that it had the correct ownership, why was it not deleted?

- A. Files with extensions need a different treatment.
- B. rm had to be called with the option -R to delete all files.
- C. The file Access.txt was probably opened by another application.
- D. The file Access.txt was hidden.
- E. Linux file names are case sensitive.

**Correct Answer: E** 

Section: Finding Your Way on a Linux System

**Explanation** 

## **Explanation/Reference:**

#### **QUESTION 13**

Which command line can be used to search help files that mention the word "copy"?

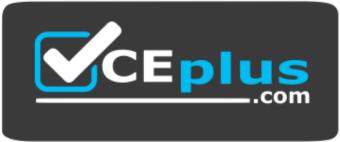

### https://vceplus.com/

- A. man -k copy
- B. whatis copy
- C. man copy
- D. copy help
- E. copy -help

Correct Answer: A

Section: Finding Your Way on a Linux System

**Explanation** 

# **Explanation/Reference:**

## **QUESTION 14**

Which command is used to make a shell variable known to subsequently executed programs?

- A. export
- B. announce
- C. env
- D. transfer
- E. mv

Correct Answer: A

Section: Finding Your Way on a Linux System

**Explanation** 

# Explanation/Reference:

## **QUESTION 15**

Which command lists all files in the current directory that start with a capital letter?

- A. Is [A-Z]\*
- B. Is A-Z
- C. Is A-Z\*

D. Is --uppercasefiles

E. list-uppercase-files

**Correct Answer:** A

Section: Finding Your Way on a Linux System

**Explanation** 

## **Explanation/Reference:**

#### **QUESTION 16**

Which of the following commands will display a list of all files in the current directory, including those that may be hidden?

A. Is -a

B. Is --hidden

C. Is -h

D. Is -a

Correct Answer: A

Section: Finding Your Way on a Linux System

**Explanation** 

# Explanation/Reference:

## **QUESTION 17**

Which of the following commands increases the number of elements in a directory? (Choose TWO answers)

A. touch newfile

B. create newfile

C. Is newfile

D. rmdir newdirectory

E. mkdir newdirectory

Correct Answer: AE

Section: Finding Your Way on a Linux System

**Explanation** 

## **Explanation/Reference:**

#### **QUESTION 18**

Which function does a shell program serve?

- A. It provides a graphical environment.
- B. It is responsible for establishing a connection to another computer.
- C. It receives user commands and executes them.
- D. It is responsible for logging a user into the system.

**Correct Answer:** C

**Section: The Power of the Command Line** 

**Explanation** 

## **Explanation/Reference:**

#### **QUESTION 19**

Which of the following commands can be used to extract files from an archive?

- A. tar -vf
- B. tar -xvf
- C. tar -evf
- D. tar -e
- E. tar -v

Correct Answer: B

**Section: The Power of the Command Line** 

**Explanation** 

# **Explanation/Reference:**

## **QUESTION 20**

How could one search for the file foo.txt under the directory /home?

A. search /home -file foo.txt

- B. search /home foo.txt
- C. find /home -file foo.txt
- D. find /home -name foo.txt
- E. find /home foo.txt

**Correct Answer:** D

**Section: The Power of the Command Line** 

**Explanation** 

## **Explanation/Reference:**

#### **QUESTION 21**

What is the output of the following command?

tail -n 20 test.txt

- A. The first 20 lines of test.txt.
- B. The last 20 lines of test.txt omitting the blank lines.
- C. The last 20 lines of test.txt with line numbers.
- D. The last 20 lines of test.txt including blank lines.

Correct Answer: D

**Section: The Power of the Command Line** 

**Explanation** 

# **Explanation/Reference:**

#### **QUESTION 22**

Which commands will archive /home and its content to /mnt/backup? (Choose TWO correct answers.)

- A. cp -ar /home /mnt/backup
- B. mv /home /mnt/backup
- C. sync -r /home /mnt/backup
- D. tar -cf /mnt/backup/archive.tar /home
- E. copy -r /home /mnt/backup

Correct Answer: AD

**Section: The Power of the Command Line** 

**Explanation** 

## **Explanation/Reference:**

#### **QUESTION 23**

Why is the file data.txt empty after executing sort data.txt > data.txt?

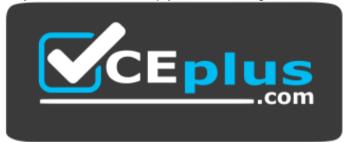

## https://vceplus.com/

- A. Because, if data.txt is empty now, it must have been empty before.
- B. Because sort cannot sort text files, only binary files.
- C. Because sort detects that both files are the same.
- D. Because the file gets truncated before sort is executed.

Correct Answer: D

**Section: The Power of the Command Line** 

**Explanation** 

# **Explanation/Reference:**

## **QUESTION 24**

What keyword is missing from the following segment of the shell script?

for i in \*; \_\_\_\_\_ cat \$i done

- A. do
- B. then

- C. enod
- D. fi
- E. run

Correct Answer: A

**Section: The Power of the Command Line** 

**Explanation** 

# **Explanation/Reference:**

#### **QUESTION 25**

Which of the following statements may be used to access the second command line argument to a script?

- A. "\$ARG2"
- B. \$1
- C. "\$2"
- D. "\$1"
- E. '\$2'

**Correct Answer:** C

**Section: The Power of the Command Line** 

**Explanation** 

## **Explanation/Reference:**

## **QUESTION 26**

How can the current directory and its subdirectories be searched for the file named MyFile.xml?

A. find . -name MyFile.xml B.

grep MyFile.xml | find

C. grep -r MyFile.xml . D.

less MyFile.xml

E. search Myfile.xml ./

**Correct Answer:** A

**Section: The Power of the Command Line** 

**Explanation** 

## **Explanation/Reference:**

#### **QUESTION 27**

Which of the following commands will set the variable text to olaf is home? (Select TWO answers)

- A. text=olaf\ is\ home
- B. text=\$olaf is home
- C. \$text='olaf is home'
- D. text=='olaf is home'
- E. text="olaf is home"

Correct Answer: AE

**Section: The Power of the Command Line** 

**Explanation** 

# **Explanation/Reference:**

#### **QUESTION 28**

Which of the following commands will create an archive file, named backup.tar, containing all the files from the directory /home?

- A. tar /home backup.tar
- B. tar -cf /home backup.tar
- C. tar -xf /home backup.tar
- D. tar -xf backup.tar /home
- E. tar -cf backup.tar /home

**Correct Answer: E** 

**Section: The Power of the Command Line** 

**Explanation** 

# **Explanation/Reference:**

#### **QUESTION 29**

What is the output of the following command?

for token in a b c; do echo -n \${token}; done

- A. anbncn
- B. abc
- C. \$token\$token\$token
- D. {a}{b}{c}
- E. abc

**Correct Answer:** B

Section: The Power of the Command Line

**Explanation** 

## **Explanation/Reference:**

#### **QUESTION 30**

Which command will display the last line of the file foo.txt?

- A. head -n 1 foo.txt
- B. tail foo.txt
- C. last -n 1 foo.txt
- D. tail -n 1 foo.txt

Correct Answer: D

Section: The Power of the Command Line

**Explanation** 

**Explanation/Reference:** 

#### **QUESTION 31**

How can the normal output of a command be written to a file while discarding the error output?

A. command >2>file 1&>/dev/null

- B. command < output > /dev/null
- C. command > discard-error > file
- D. command > /dev/null 2&>1 output
- E. command >file 2>/dev/null

**Correct Answer: E** 

**Section: The Power of the Command Line** 

**Explanation** 

# **Explanation/Reference:**

## **QUESTION 32**

Which of the following commands can be used to extract content from a tar file?

- A. tar -xvf
- B. tar -vf
- C. tar -e
- D. tar -c
- E. tar -v

Correct Answer: A

**Section: The Power of the Command Line** 

**Explanation** 

# **Explanation/Reference:**

#### **QUESTION 33**

Which of the following is a combined audio/video interface for transmission of digital data?

- A. ATI
- B. DVD C. HDMI
- D. VGA
- E. DVI

Correct Answer: C

**Section: The Linux Operating System** 

**Explanation** 

## **Explanation/Reference:**

#### **QUESTION 34**

Which of the following commands is used to look up the current IP address of a system?

- A. less /proc/net/ipconfig
- B. ifconfig
- C. showip
- D. ipconfig
- E. sysinfo | grep ipaddress

Correct Answer: B

**Section: The Linux Operating System** 

**Explanation** 

# **Explanation/Reference:**

## **QUESTION 35**

Which of the following hardware devices links a number of computers together to form an Ethernet LAN?

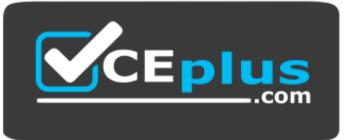

# https://vceplus.com/

- A. Server
- B. Switch
- C. Connector

- D. Access point
- E. Terminal

**Correct Answer:** B

**Section: The Linux Operating System** 

**Explanation** 

# **Explanation/Reference:**

#### **QUESTION 36**

What is the number called that is used to identify a process?

- A. Proc Num
- B. PIN
- C. Process Entry
- D. PID

Correct Answer: D

**Section: The Linux Operating System** 

**Explanation** 

# Explanation/Reference:

## **QUESTION 37**

Identify the proper device for the third partition, on the second hard disk, on the first IDE controller on a PC system.

- A. /dev/hdb3
- B. /dev/hd1b3
- C. /dev/hdc1d2p3
- D. dev/hdc1a3
- E. dev/hdc1b3

Correct Answer: A

**Section: The Linux Operating System** 

**Explanation** 

## **Explanation/Reference:**

#### **QUESTION 38**

A Linux computer has no access to the internet. Which command displays information about the network gateway for the system?

- A. traceroute
- B. ifconfig
- C. gateway
- D. route
- E. ipconfig

Correct Answer: D

**Section: The Linux Operating System** 

**Explanation** 

# **Explanation/Reference:**

#### **QUESTION 39**

Where is the BIOS located?

- A. RAM
- B. Hard drive
- C. Motherboard
- D. LCD monitor

**Correct Answer:** C

**Section: The Linux Operating System** 

**Explanation** 

# Explanation/Reference:

## **QUESTION 40**

Which network interface always exists in a Linux system?

| A. | lo | В. |
|----|----|----|
|----|----|----|

sit0

C. wlan0

D. vlan0

E. eth0

Correct Answer: A

**Section: The Linux Operating System** 

**Explanation** 

# **Explanation/Reference:**

#### **QUESTION 41**

Which command will display running process information in real time?

A. top

B. show current

C. ps current

D. process

Correct Answer: A

**Section: The Linux Operating System** 

**Explanation** 

# **Explanation/Reference:**

#### **QUESTION 42**

After installing a new package, in which directory are you most likely find its configuration file?

A. /lib

B. /conf

C. /etc

D. /usrE. /opt

Correct Answer: C

Section: The Linux Operating System Explanation

## **Explanation/Reference:**

#### **QUESTION 43**

Which of the following Ubuntu releases is considered most stable and fit to use for business purposes?

- A. LTS
- B. Xubuntu
- C. Ubuntu Vanilla
- D. Kubuntu
- E. Xubuntu Server

Correct Answer: A

**Section: The Linux Operating System** 

**Explanation** 

# **Explanation/Reference:**

#### **QUESTION 44**

What is the command that will show system boot time messages?

- A. dmesg
- B. echo
- C. Ispci
- D. display system boot
- E. messages

Correct Answer: A

**Section: The Linux Operating System** 

**Explanation** 

# **Explanation/Reference:**

#### **QUESTION 45**

| Which of the following filesystems is most commonly used for Linux distri | ibutions | 3? |
|---------------------------------------------------------------------------|----------|----|
|---------------------------------------------------------------------------|----------|----|

A. HFS+

B. ext4

C. FAT32

D. NTFS

Correct Answer: B

**Section: The Linux Operating System** 

**Explanation** 

# **Explanation/Reference:**

#### **QUESTION 46**

Which permissions should be given to a file that needs to be opened and edited by the file's owner and opened read-only by the file's group?

A. 0751

B. 0466

C. 0540

D. 0640

E. 0444

Correct Answer: D

**Section: Security and File Permissions** 

**Explanation** 

# **Explanation/Reference:**

## **QUESTION 47**

Which of the following commands can be used to determine the time of the last login of a given user?

- A. showlog
- B. recent
- C. last

D. history

E. login

**Correct Answer:** C

**Section: Security and File Permissions** 

**Explanation** 

## **Explanation/Reference:**

#### **QUESTION 48**

Which of the following files holds the definition of the local user accounts?

A. /etc/secret

B. /etc/users

C. /etc/passwd

D. /etc/id

E. /etc/home

**Correct Answer:** C

**Section: Security and File Permissions** 

**Explanation** 

# Explanation/Reference:

## **QUESTION 49**

What permissions are set on a file with the command chmod 654 file.txt?

A. drw-r-xr-B.

d--wxr-x--

C. --wxr-x--x

D. -rwxrw---x

E. -rw-r-xr—

**Correct Answer:** E

**Section: Security and File Permissions** 

**Explanation** 

#### **Explanation/Reference:**

#### **QUESTION 50**

Which statements about the directory /etc/skel are correct? (Choose TWO answers)

- A. The personal settings of root are in this directory.
- B. The files from the directory are copied to the home directory of the new user when starting the system.
- C. The files from the directory are copied to the home directory of a new user when the account is created.

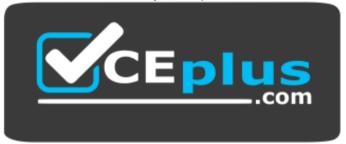

https://vceplus.com/

- D. The directory contains a default set of configuration files used by the useradd command.
- E. The directory contains the global settings for the Linux system.

Correct Answer: CD

**Section: Security and File Permissions** 

Explanation

**Explanation/Reference:** 

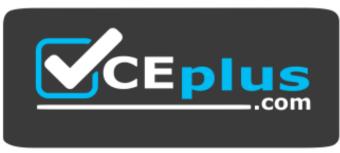

https://vceplus.com/